# LESSON QUESTIONS: Rates of change

#### FOCUS QUESTION: How can I characterize rates of change?

#### **Contents**

- **[EXAMPLE](#page-0-0) 1: Load the fetal size data**
- **[EXAMPLE](#page-0-1) 2: Merge the time and weight (mass) variables from the two data sets**
- **[EXAMPLE](#page-0-2) 3: Calculate the weekly rate of change of fetal weight**
- **[EXAMPLE](#page-1-0) 4: Plot the weight and rate of change of weight**
- [EXAMPLE](#page-2-1) 5: Calculate rate of change (slope) of fetal length in inches per week
- [EXAMPLE](#page-2-0) 6: Find the midpoints of the weeks intervals for plotting  $\blacksquare$
- EXAMPLE 7: Plot the weekly rate of change of fetal length in [inches/week](#page-2-2)
- EXAMPLE 8: Calculate the [percentage](#page-3-0) change in fetal weight  $\blacksquare$
- EXAMPLE 9: Calculate the [percentage](#page-3-1) change in fetal weight  $\blacksquare$

## EXAMPLE 1: Load the fetal size data

```
load toRump.txt;
load toHeel.txt;
```
## EXAMPLE 2: Merge the time and weight (mass) variables from the two data sets

```
weeks = [toRump(:, 1); toHeel(2:end, 1)];mass = [toRump(:, 3); toHeel(2:end, 3)];weight = mass .* 0.00220462262;
```
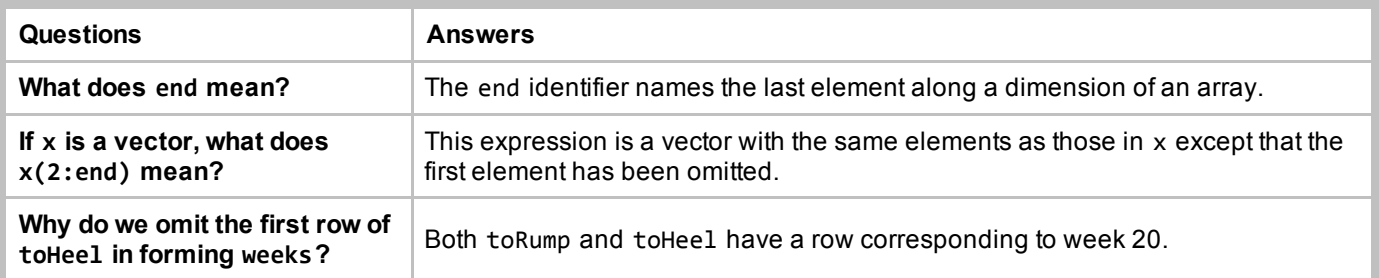

## EXAMPLE 3: Calculate the weekly rate of change of fetal weight

```
poundsPerWeek = diff(weight) ./ diff(weeks);
weekMid = (weeks(1:(end-1)) + weeks(2:end))./2;
```
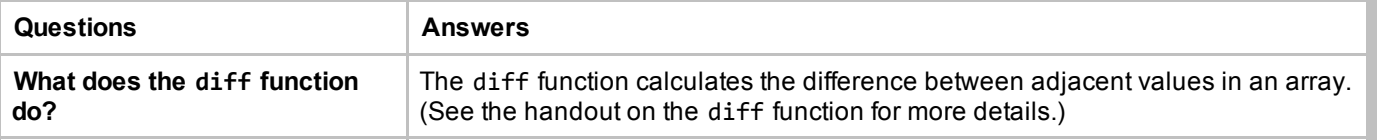

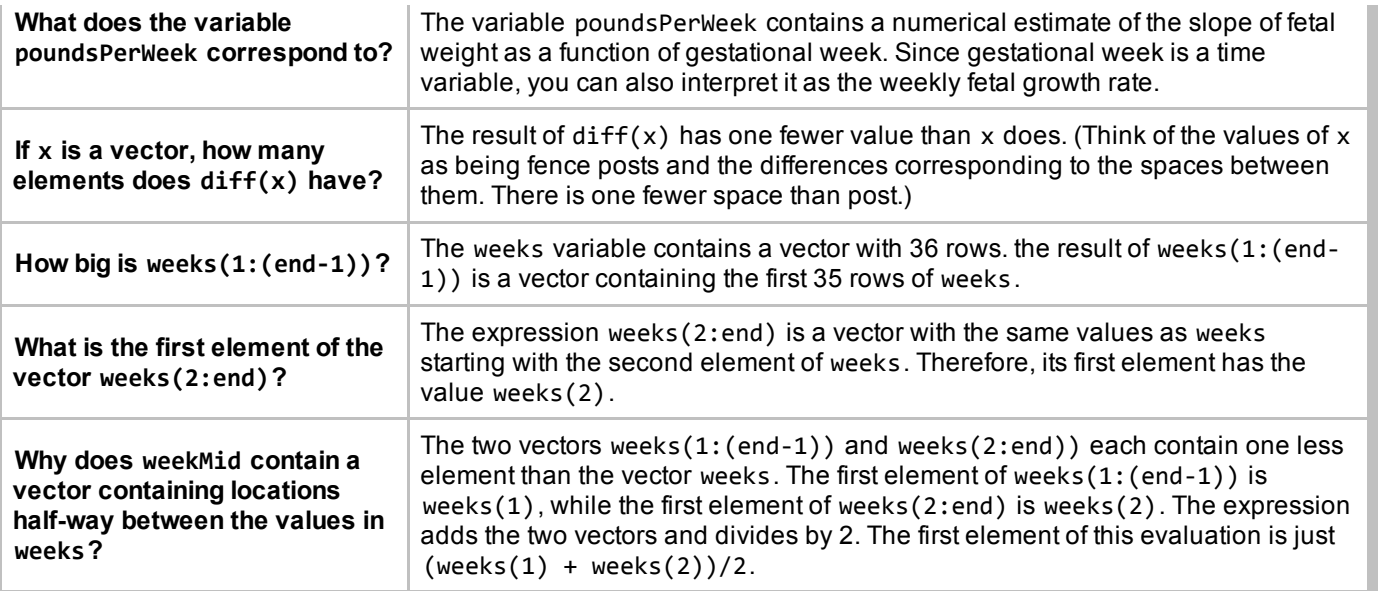

## EXAMPLE 4: Plot the weight and rate of change of weight

```
figure('Color', [1, 1, 1])
ax = plotyy(weeks, weight, weekMid, poundsPerWeek);
xlabel(ax(1), 'Weeks')
ylabel(ax(1), 'Fetal weight (lbs)')
ylabel(ax(2), 'Fetal growth rate (lbs/wk)')
title('Characterization of fetal weight during pregnancy')
```
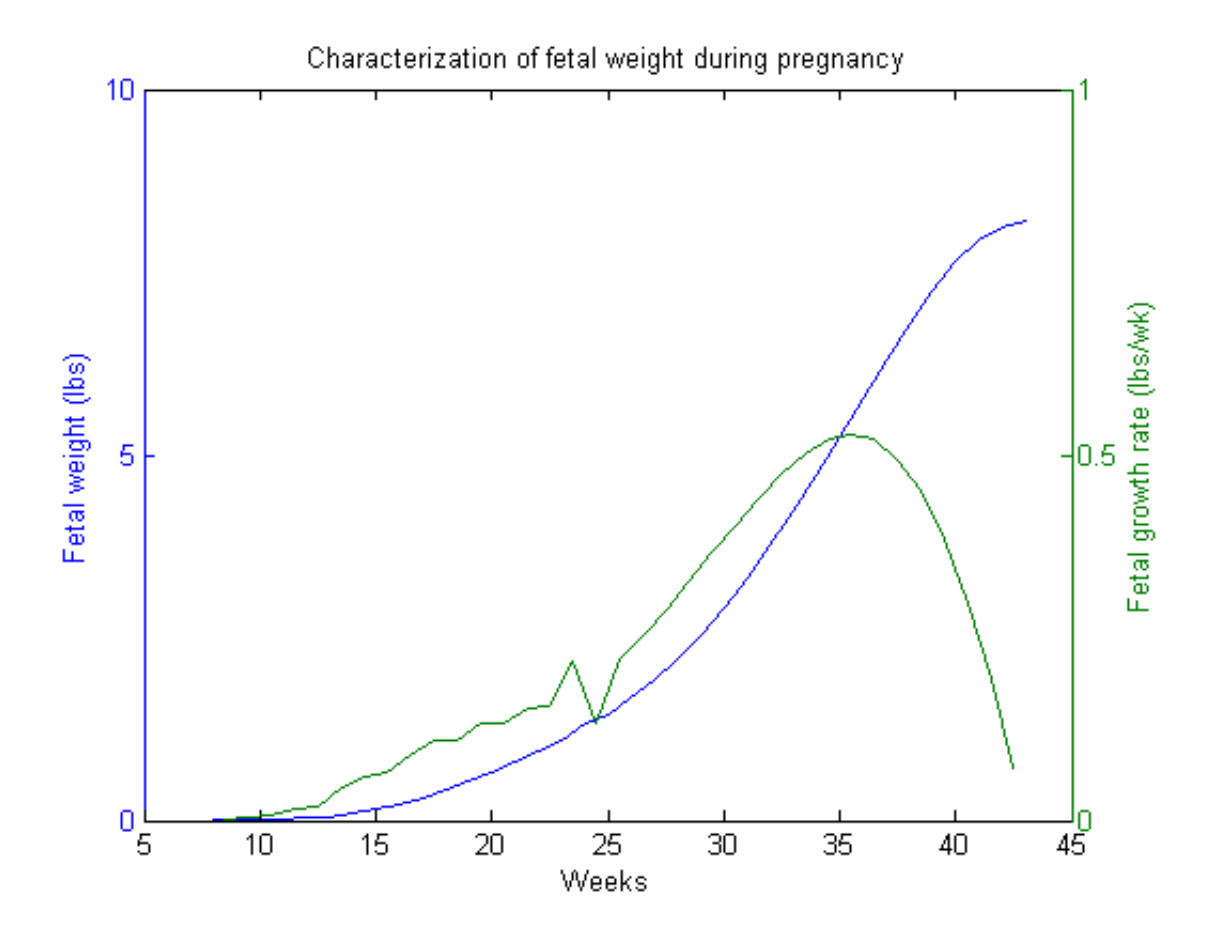

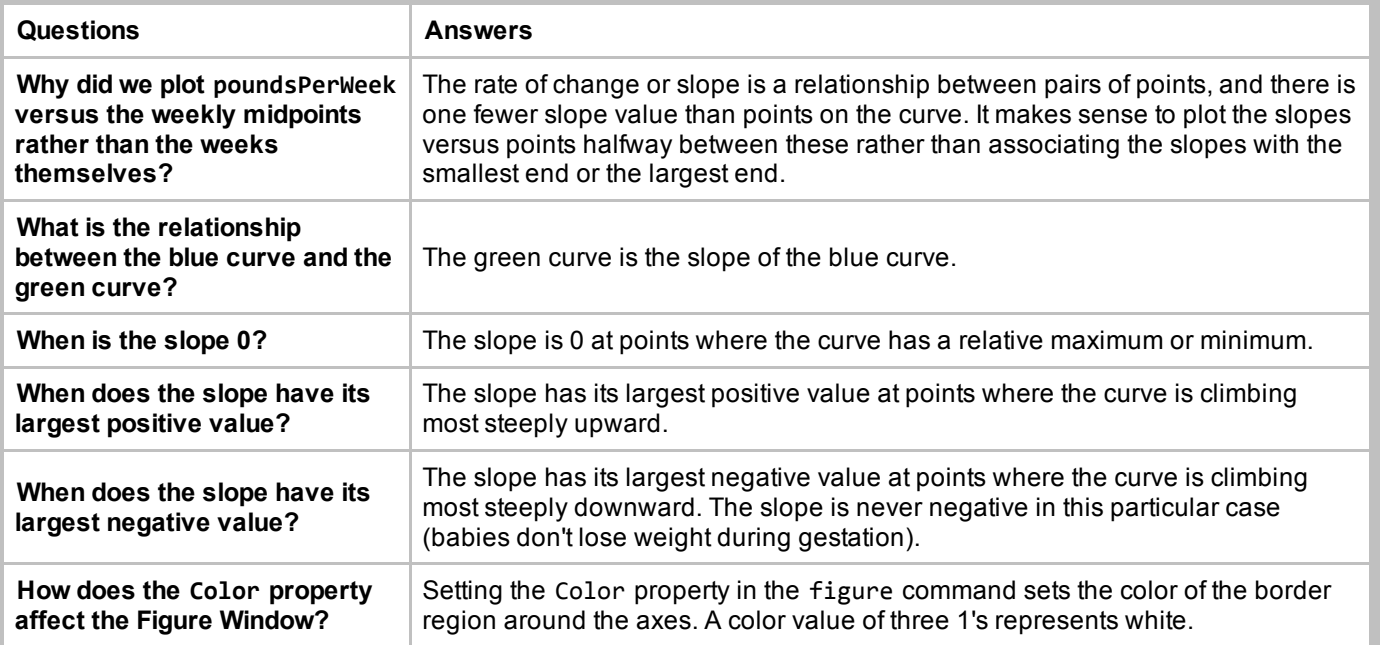

## EXAMPLE 5: Calculate rate of change (slope) of fetal length in inches per week

```
weeksRump = toRump(:, 1);weeksheet = tolheel(:, 1);inchesRump = toRump(:, 2).* 0.393800888;inchesHeel = tolHeel(:, 2).* 0.393800888;inchesPerWeekRump = diff(inchesRump) ./ diff(weeksRump);
inchesPerWeekHeel = diff(inchesHeel) ./ diff(weeksHeel);
```
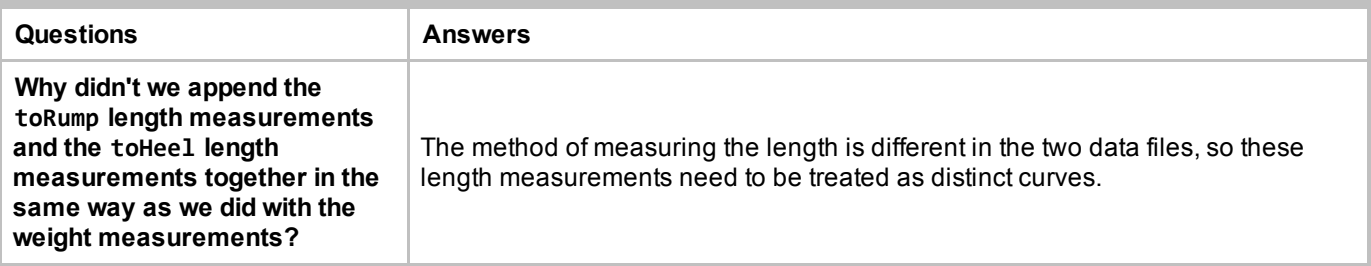

## EXAMPLE 6: Find the midpoints of the weeks intervals for plotting

```
rumpMid = (weeksRump(1:(end‐1)) + weeksRump(2:end))./ 2;
heelMid = (weeksHeel(1:(end‐1)) + weeksHeel(2:end))./ 2;
```
#### EXAMPLE 7: Plot the weekly rate of change of fetal length in inches/week

```
figure('Color', [1, 1, 1])
subplot(2, 1, 1, 'XGrid', 'on')
hold on
plot(weeksRump, inchesRump, 'k');
plot(weeksHeel, inchesHeel, 'r');
ylabel('Length (in)')
title ('Characterization of fetal length during pregancy')
box on
```

```
hold off
                                             %
subplot(2, 1, 2, 'XGrid', 'on')
hold on
plot(rumpMid, inchesPerWeekRump, 'k');
plot(heelMid, inchesPerWeekHeel, 'r');
xlabel('Gestational week')
ylabel('Growth rate (in/wk)')
legend({'Crown‐to‐rump', 'Crown‐to‐heel'}, 'Location', 'SouthOutside', ...
    'Orientation', 'Horizontal')
box on
hold off
```
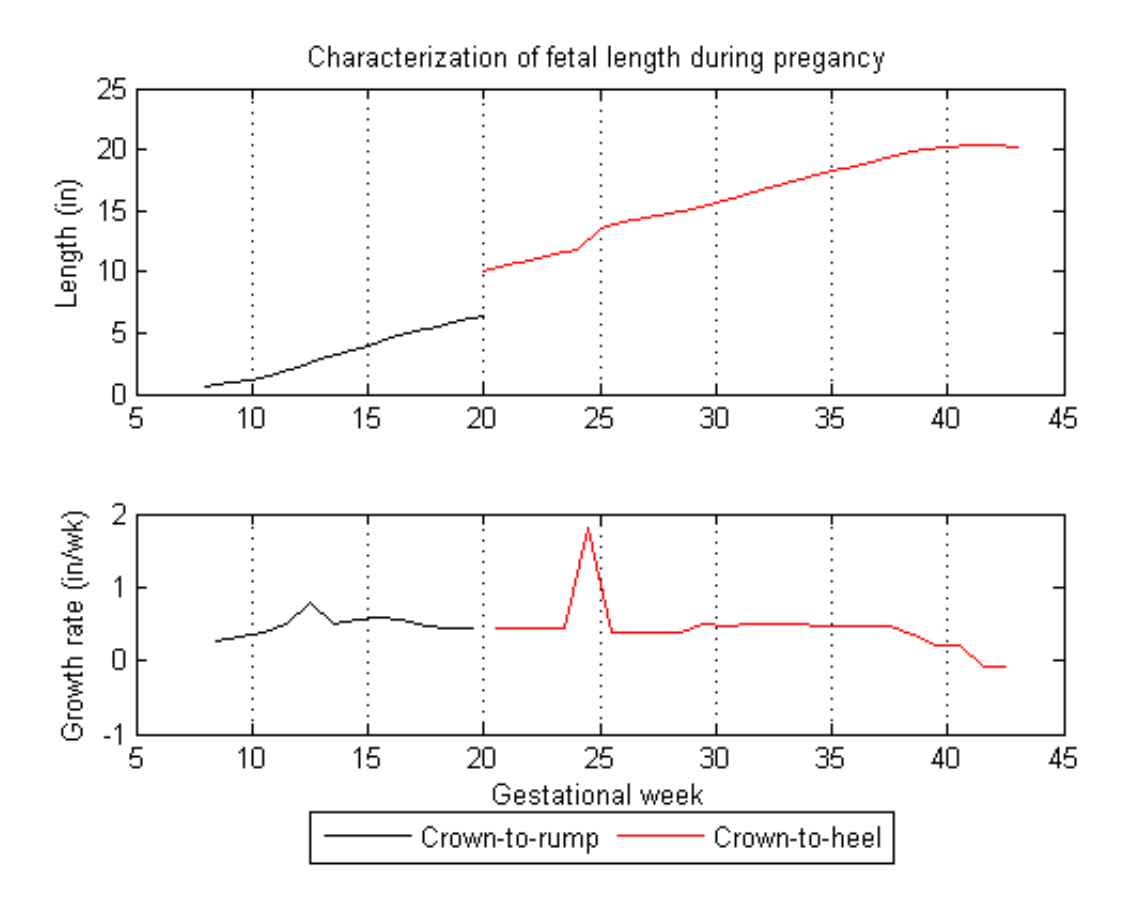

## EXAMPLE 8: Calculate the percentage change in fetal weight

Create a new cell in which you type and execute:

<span id="page-3-1"></span><span id="page-3-0"></span>percentChangeWeight = 100.\*diff(weight)./weight(1:end‐1);

#### EXAMPLE 9: Calculate the percentage change in fetal weight

Create a new cell in which you type and execute:

figure('Color', [1, 1, 1]) % New figure ax = plotyy(weeks, weight, weekMid, percentChangeWeight); % Save axes xlabel(ax(1), 'Weeks') % Label x‐axis of left axis

```
ylabel(ax(1), 'Fetal weight (lbs)') % Label y-axis of left axis
ylabel(ax(2), '% change') % Label y‐axis of right axis
title('Characterization of fetal weight during pregnancy') % Title one of the axes
```
#### You should see a Figure Window with the following graph:

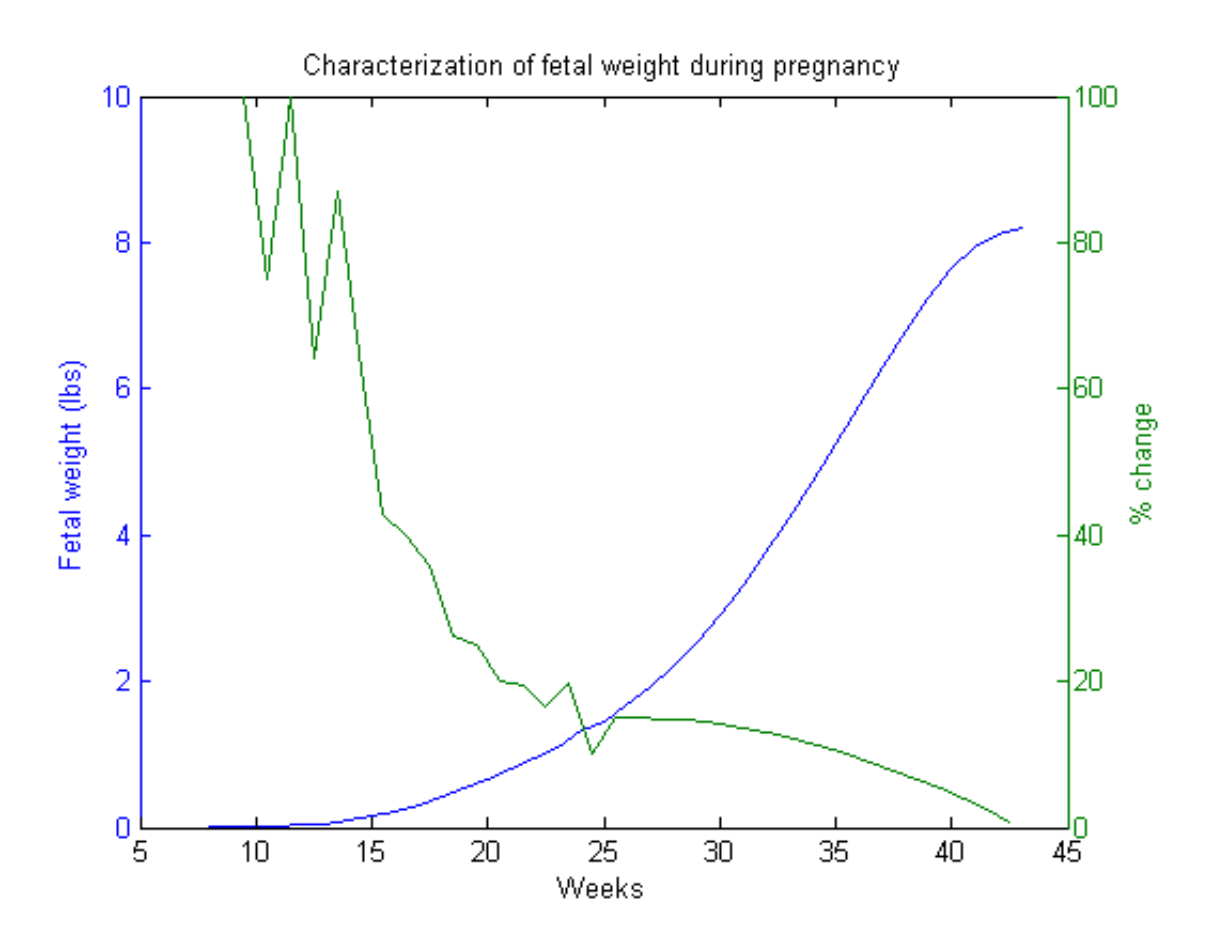

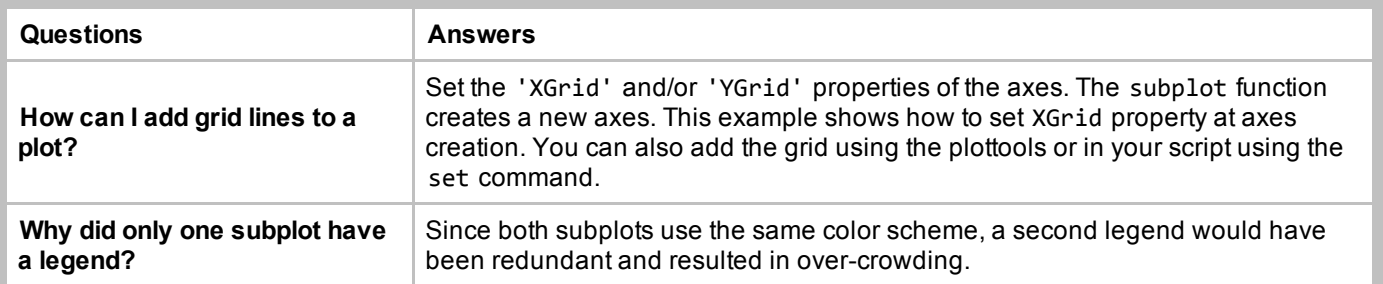

These lesson questions were written by Kay A. Robbins of the University of Texas at San Antonio and last modified on *24May2015.*

*Published with MATLAB® 8.3*